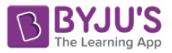

# Rajasthan Board Class 12 Physics Question Paper 2013

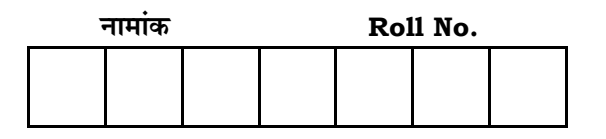

No. of Questions — 30 **SS—40—PHY.** No. of Printed Pages — 11

# <u>उच्च माध्यमिक परीक्षा. 2013</u> **SENIOR SECONDARY EXAMINATION, 2013**

## भौतिक विज्ञान

# **PHYSICS**

समय : 3 <mark>1</mark> घण्टे **{…⁄h……»EÚ : <sup>56</sup>**

## परीक्षार्थियों के लिए सामान्य निर्देश :

*GENERAL INSTRUCTIONS TO THE EXAMINEES :* 

1. 4 परीक्षार्थी सर्वप्रथम अपने प्रश्न पत्र पर नामांक अनिवार्यतः लिखें।

Candidate must write first his / her Roll No. on the question paper compulsorily.

2. **सभी** प्रश्न करने अनिवार्य हैं।

*All* the questions are compulsory.

3. µत्येक प्रश्न का उत्तर दी गई उत्तर-पस्तिका में ही लिखें।

Write the answer to each question in the given answer-book only.

4. जिन प्रश्नों में आन्तरिक खण्ड हैं, उन सभी के उत्तर एक साथ ही लिखें।

For questions having more than one part, the answers to those parts are to be written together in continuity.

5. प्रश्न पत्र के हिन्दी व अंग्रेजी रूपान्तर में किसी प्रकार की त्रटि / अन्तर / <u>विरोधाभास होने पर हिन्दी भाषा के प्रश्न को सही मानें।</u>

If there is any error / difference / contradiction in Hindi & English versions of the question paper, the question of Hindi version should be treated valid.

*SS—40—Phy.* **SS–580** [ Turn over

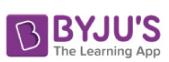

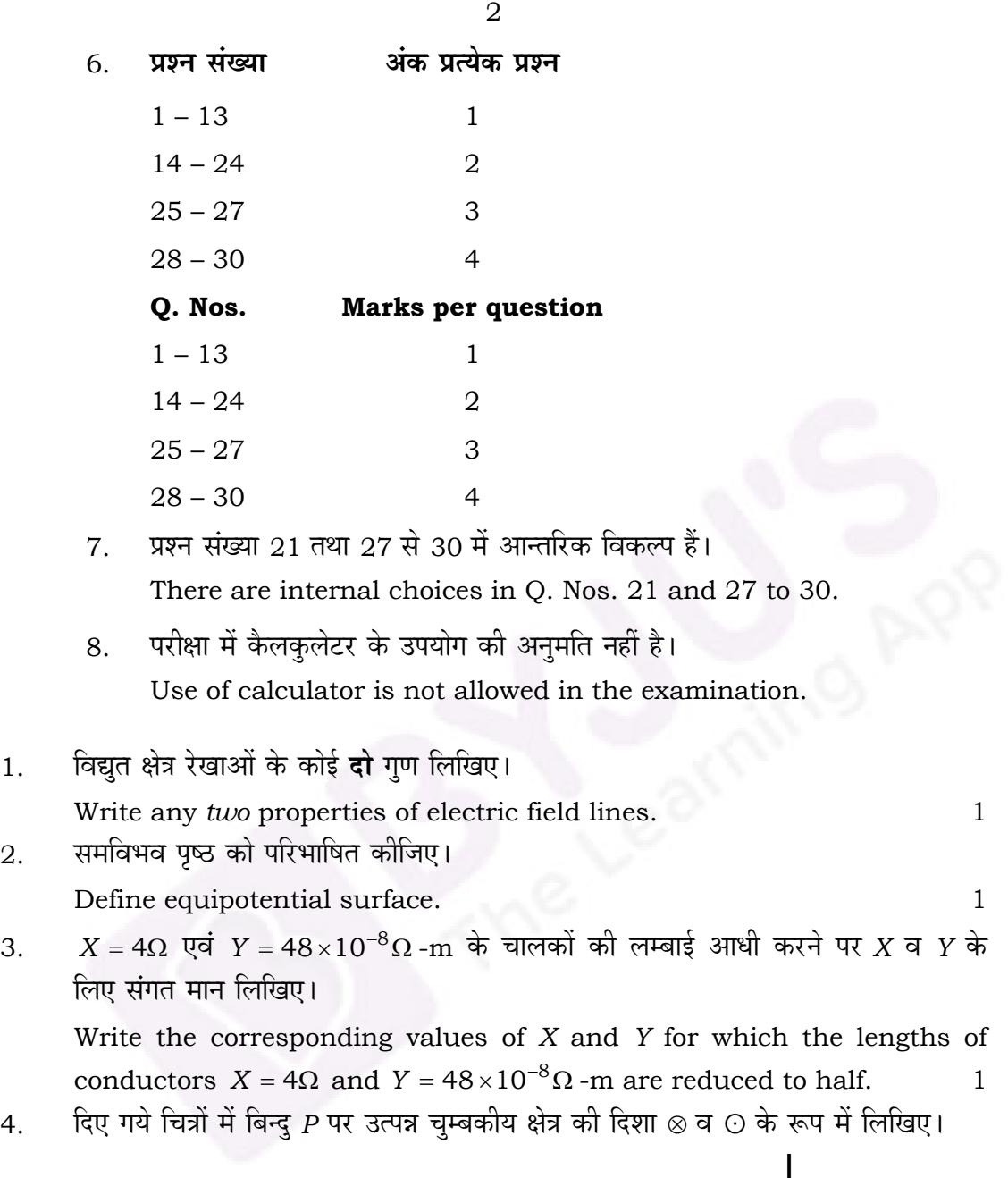

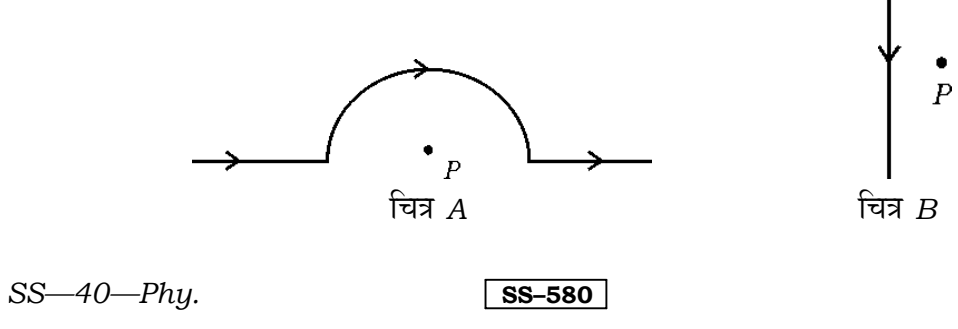

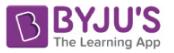

3

 In given diagrams write the direction of magnetic field produced at point *P* in form of ⊗ and  $\odot$ . 1

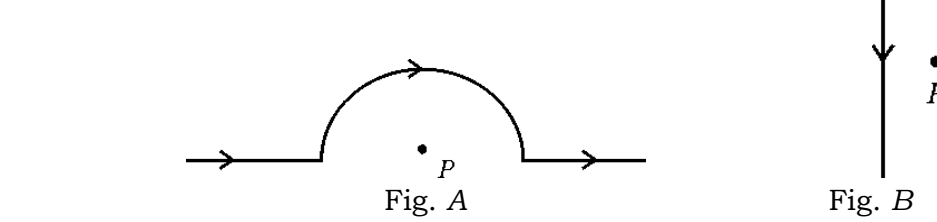

5. फैराडे का वैद्युतचुम्बकीय प्रेरण का नियम लिखिए।

Write Faraday's law of electromagnetic induction. 1

- 6. किसी प्रत्यावर्ती परिपथ में आरोपित वोल्टता 220V है। यदि  $R = 8\Omega$ ,  $X_{I} = X_{C} = 6\Omega$  है तो निम्न का मान लिखिए :
	- a) वोल्टता का वर्ग माध्य मूल ( *rms* ) मान
	- b) परिपथ की प्रतिबाधा।

In an alternating circuit applied voltage is 220V. If  $R = 8\Omega$ ,  $X_L = X_C = 6\Omega$  then write the values of the following : 1

- a) Root mean square value of voltage
- b) Impedance of circuit.

7. a) चम्बकत्व के लिए गाऊस नियम को मैक्सवेल समीकरण के रूप में लिखिए।

b) 
$$
\frac{1}{\sqrt{\mu_0 \epsilon_0}}
$$
 का मान लिखिए।

a) Write Gauss' law for magnetism in the form of Maxwell equation.

b) Write the value of 
$$
\frac{1}{\sqrt{\mu_0 \epsilon_0}}
$$
.

8. +À§…n÷˘EÚi…… n˘…‰π… EÚ…‰ ∫…Δ∂……‰ v…i… EÚÆ˙x…‰ E‰Ú ±…™…‰ EÚ∫… |…EÚ…Æ˙ E‰Ú ±…Â∫… EÚ… |…™……‰M… EÚÆ˙i…‰ ΩÈ˛ ? Which type of lens is used to correct astigmatism ? 1

9. . पूर्ण आन्तरिक परावर्तन की घटना को परिभाषित कीजिए। Define the phenomenon of total internal reflection. 1

10. कोई तत्व A निम्न दो चरण प्रक्रियाओं द्वारा तत्व C में विघटित होता है:

$$
A \longrightarrow {}_{2}\text{He}^{4} + B
$$

$$
B \longrightarrow 2({}_{-1}e^{0}) + C
$$

तत्वों  $A$ ,  $B$  व  $C$  में से समस्थानिक युग्म छांटिए।

*SS—40—Phy.* **SS—580 SS—580 [** Turn over

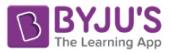

An element  $A$  decays into element  $C$  by the following two step processes :

 $A \longrightarrow {}_{2}He^{4} + B$  $B \longrightarrow 2 \begin{pmatrix} 0 \\ -1 \end{pmatrix} + C$ 

Select pair for isobars from elements A, B and C.

11.

12.

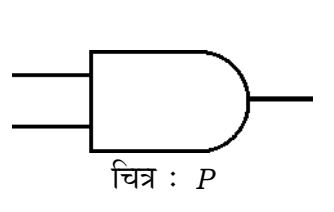

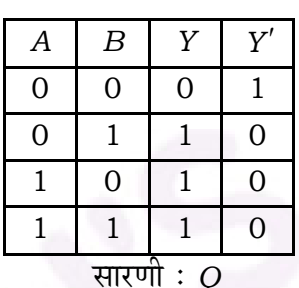

चित्र  $P$  एवं सारणी  $Q$  से संबंधित तार्किक द्वारों के नाम लिखिए।

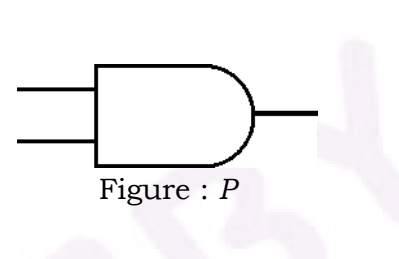

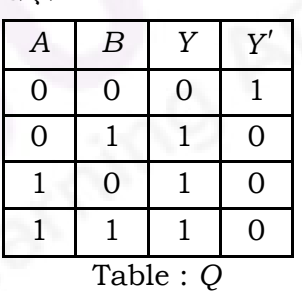

Write the names of logic gates related to figure  $P$  and table  $Q$ . पृथ्वी सतह से प्रेषण एवं अभिग्राही ऐंटीना की ऊँचाइयाँ क्रमशः  $\,h_{_{T}}$ व  $\,h_{_{R}}^{}\,$ हैं। दोनों ऐंटीनाओं

के बीच की अधिकतम दृष्टिरेखीय दूरी (LOS) के लिए संबंध लिखिए। Heights of transmitting and receiving antennas from earth surface are  $h_r$  and  $h_p$  respectively. Write the relation for maximum line-of-sight (LOS) distance between two antennas.  $\mathbf{1}$ 

-<br>मॉडुलन क्या है ? आयाम मॉडुलित तरंग के संसूचन के लिए प्रदत्त अभिग्राही ब्लॉक-आरेख 13. में भाग  $X$  का नाम लिखिए।

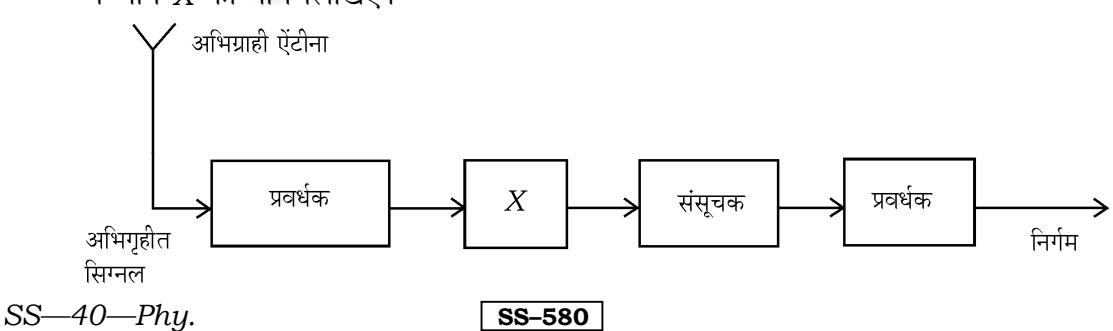

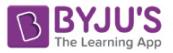

 What is modulation ? In the given block diagram of a receiver for detection of amplitude modulated wave, write the name of part *X*. 1 Receiving antenna

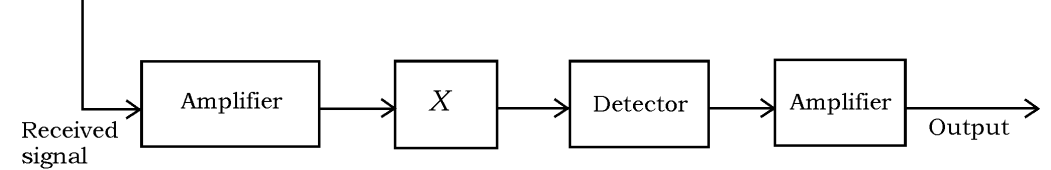

14. a) मीटर सेत् की सन्तुलन अवस्था में दिए गये परिपथ चित्र में अज्ञात प्रतिरोध S का मान ज्ञात कीजिए।

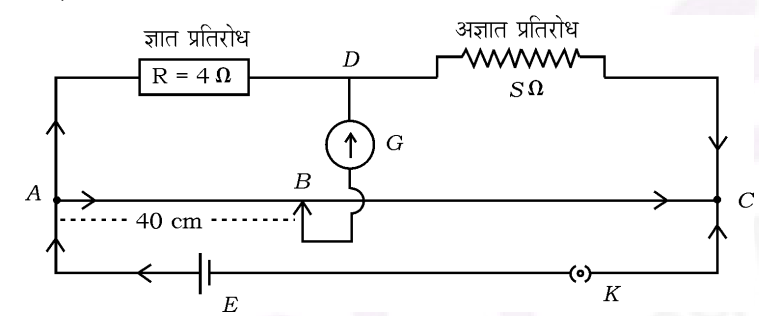

b) हिए गये परिपथ में  $X$ व  $\overline{Y}$ के मध्य परिणामी प्रतिरोध का मान लिखिए यदि कुंजी  $K$ 

- i) खुली हो
- ii) बन्द हो।

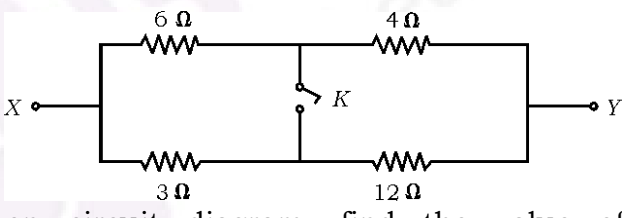

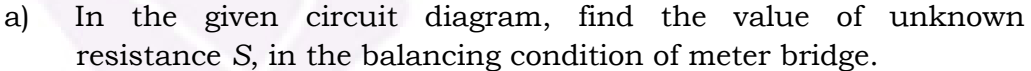

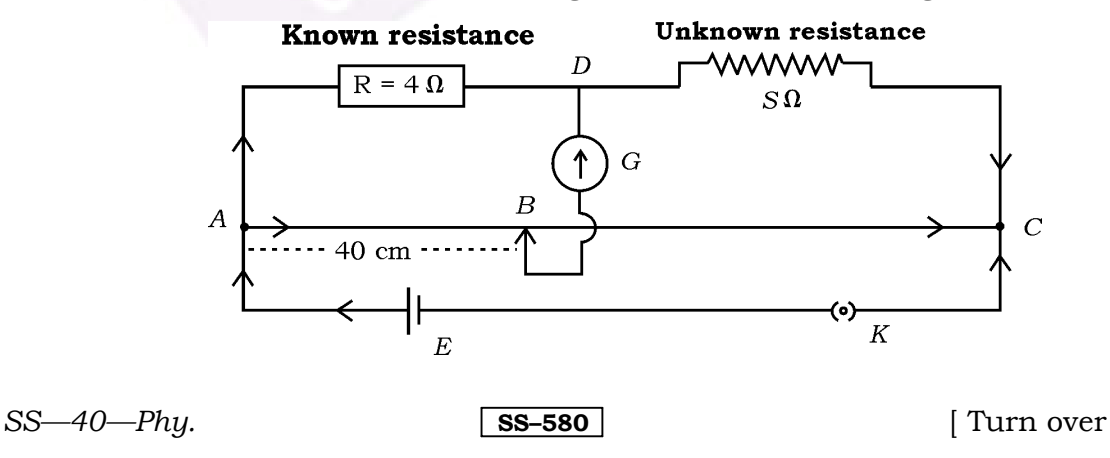

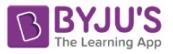

- In the given circuit write the value of resultant resistance in  $\mathbf{b}$ between  $X$  and  $Y$  when key  $K$  is
	- $i)$ opened
	- ii) closed.

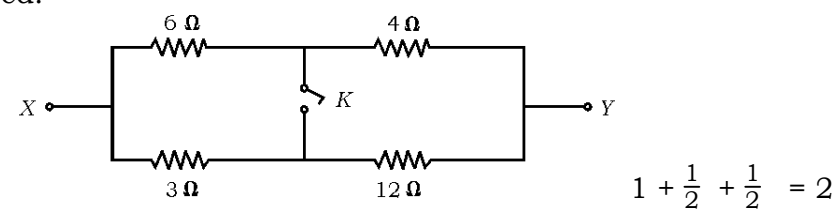

किरखोफ का प्रथम नियम (संधि नियम) लिखिए। व्हीटस्टोन सेत् का परिपथ चित्र बनाकर 15. सेतू में शून्य विक्षेप के लिए प्रतिबन्ध की व्युत्पत्ति कीजिए। Write Kirchhoff's first rule (law of junction). Drawing a circuit diagram of Wheatstone bridge, derive condition for zero deflection in the bridge.

$$
\frac{1}{2} + \frac{1}{2} + 1 = 2
$$

- a) दिक्काल (मुक्त आकाश) में किसी बिन्दु पर विद्युत-क्षेत्र सदिश  $\overrightarrow{E}$ )का परिमाण 16. 9.3 V/m है। इस बिन्दु पर चुम्बकीय क्षेत्र सदिश  $\overrightarrow{(B)}$  का परिमाण ज्ञात कीजिए।
	- b) पराबैंगनी, अवरक्त तथा X-किरणों में से किसकी तरंगदैर्घ्य अधिकतम होती है ?
	- a) In free space at a point magnitude of electric field vector  $(\overrightarrow{E})$  is 9.3

V/m. Find the magnitude of magnetic field vector  $(B)$  at the point. b) Out of ultraviolet, infrared and X-rays whose wavelength is

- $\frac{1}{2} + \frac{1}{2} + \frac{1}{2} + \frac{1}{2} = 2$ maximum?
- सुमेलित कीजिए : 17.

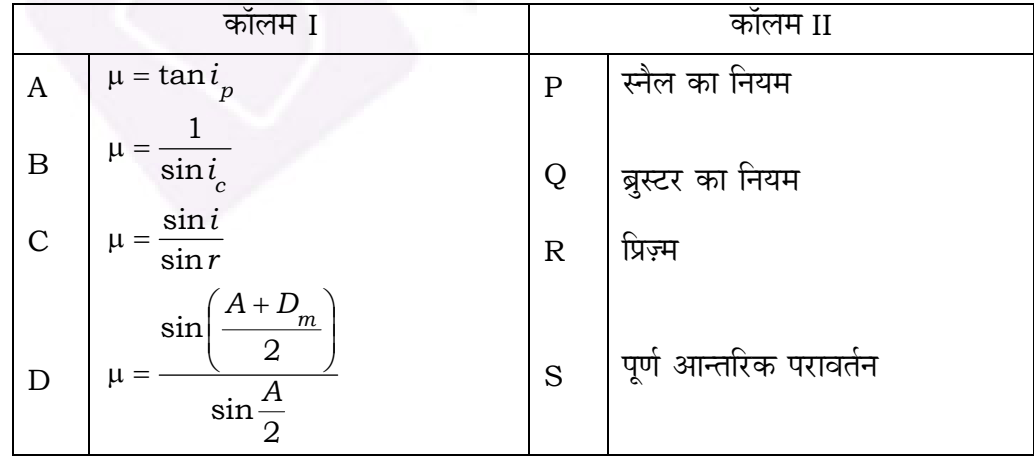

 $SS-40$ -Phu.

 $\sqrt{\text{SS}-580}$ 

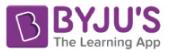

7

Match the following :

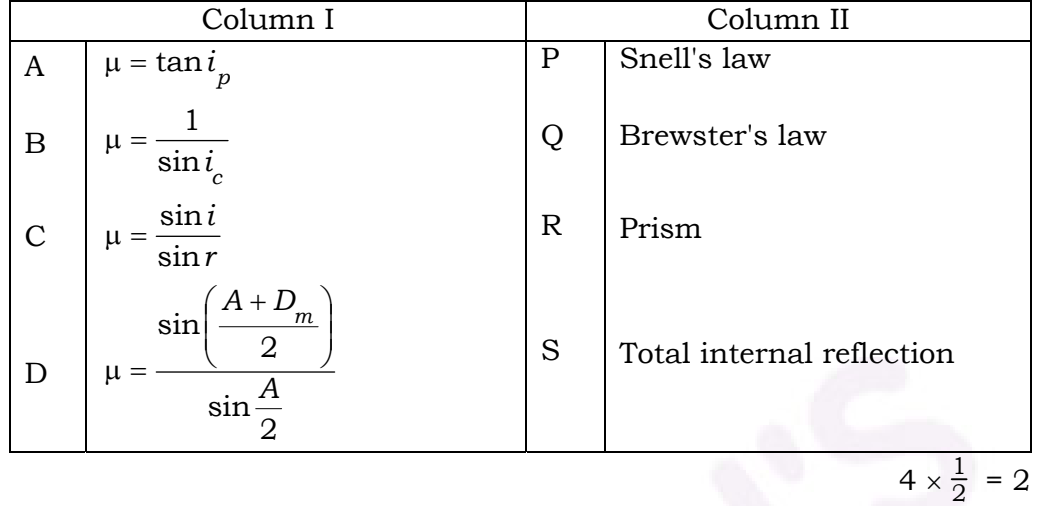

- 18. प्रकाश विद्यत प्रभाव की घटना में निम्न को परिभाषित कीजिए :
	- a) i) कार्य फलन
		- ii) निरोधी विभव (अन्तक विभव)
	- b) 3·31 Å तरंगदैर्घ्य के फोटॉन की ऊर्जा की गणना कीजिए।

Define the following in photoelectric effect phenomenon :

 $4 \times$ 

- a) i) Work function
	- ii) Stopping potential (cut-off potential)
- b) Calculate energy of photon of wavelength 3.31 Å.  $\frac{1}{2} + \frac{1}{2} + 1 = 2$
- 19. 400V विभवान्तर से त्वरित इलेक्टॉन से सम्बद्ध दे ब्रॉग्ली तरंगदैर्घ्य की गणना कीजिए। Calculate de Broglie wavelength associated with an electron, accelerated through a potential difference of 400V.
- 20. *P-N* संधि डायोड के अग्रदिशिक बायस (अभिनति) में V-I अभिलाक्षणिक वक्र प्राप्त करने को कार्य विधि का वर्णन कीजिए। प्रायोगिक व्यवस्था का परिपथ चित्र बनाइए। Explain the working to obtain *V-I* characteristic curve in forward biasing of *P-N* junction diode. Draw circuit diagram of experimental arrangement. <sup>1</sup>  $\frac{1}{2} + 1\frac{1}{2} = 2$
- 21. बायो-सावर्ट का नियम लिखिए। एक इलेक्ट्रॉन की गति का पथ लिखिए जबकि वह चुम्बकीय क्षेत्र में प्रवेश करता है, उसके
	- a) लम्बवत
	- b)  $\theta$  कोण पर।

**+l…¥……** 

*SS—40—Phy.* **SS–580** [ Turn over

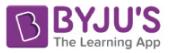

नमन कोण (आनति कोण) को परिभाषित कीजिए। नमन कोण का मान ज्ञात कीजिए जिसके लिए किसी बिन्दु पर पृथ्वी के चुम्बकीय क्षेत्र के क्षैतिज घटक एवं उर्ध्वाधर घटक बराबर होते हैं।

Write Biot-Savart law.

Write the path of motion of an electron when it enters in magnetic field at

- a) perpendicular
- an angle  $\theta$ .  $\mathbf{b}$

 $1 + \frac{1}{2} + \frac{1}{2} = 2$ 

 $\overline{2}$ 

**OR** 

Define angle of dip. Find the value of dip angle at any point for which the horizontal component and vertical component of earth's magnetic  $1 + \frac{1}{2} + \frac{1}{2} = 2$ field are equal.

हाइडोजन परमाण के लिए बोर के कोई **दो** अभिग्रहितों को लिखिए। 22.

Write Bohr's any two postulates for hydrogen atom.

रेडियोएक्टिव क्षयता का नियम लिखिए। किसी रेडियोएक्टिव तत्व का क्षयांक 10<sup>-3</sup> प्रतिवर्ष  $23<sub>1</sub>$ है। इसकी अर्ध-आयु का मान वर्ष में ज्ञात कीजिए।

Write the law of radioactive decay. Decay constant of a radioactive substance is  $10^{-3}$  per year. Calculate its half-life time in year.  $1 + 1 = 2$ निम्न को परिभाषित कीजिए :

टान्सड्यसर  $\mathsf{a}$ 

24.

बैंड चौडाई।  $b$ 

Define the following:

- Transducer a)
- Bandwidth.  $b)$

 $1 + 1 = 2$ 

ऐम्पियर का परिपथीय नियम लिखिए। एक लम्बे सीधे वृत्ताकार काट (त्रिज्या  $a$ ) के तार 25. में स्थायी धारा प्रवाहित हो रही है। धारा तार में समान रूप से वितरित है। तार के अन्दर क्षेत्र  $(r < a)$  पर चम्बकीय क्षेत्र की गणना कीजिए।

Write Ampere's circuital law. A long straight wire of a circular crosssection (radius  $a$ ) carrying steady current. Current is uniformly distributed in the wire. Calculate magnetic field inside the region  $(r < a)$  in the wire.  $1 + 2 = 3$ 

 $SS-40$ -Phy.

SS-580

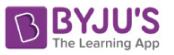

 $26.$  सवतल दर्पण द्वारा प्रतिबिम्ब रचना का किरण चित्र बनाकर बिम्ब की दूरी (  $u$  ), प्रतिबिम्ब दुरी (  $\nu$  ) तथा फोकस दूरी ( f ) में संबंध स्थापित कीजिए ।

9

 Draw a ray diagram for image formation by a concave mirror and establish a relation between object distance ( *u* ), image distance ( *v* ) and focal length ( *f* ). <sup>1</sup>  $\frac{1}{2} + 2\frac{1}{2} = 3$ 

27. दिष्टकरण क्या है ? पूर्ण तरंग दिष्टकारी की कार्य विधि समझाइए। आवश्यक परिपथ चित्र बनाइए।

#### अथवा

 $\frac{1}{2}$  प्रवर्धन से क्या तात्पर्य है ? उभयनिष्ठ उत्सर्जक n-p-n ट्रांजिस्टर प्रवर्धक का सरल परिपथ चित्र बनाइए तथा कार्य विधि लिखिए।

बैण्ड सिद्धान्त के आधार पर चालक, अचालक एवं अर्द्धचालकों को विभेदित कीजिए।

 What is rectification ? Explain the working of a fullwave rectifier. Draw necessary circuit diagram. <sup>1</sup>  $\frac{1}{2} + \frac{1}{2} + 2 = 3$ 

## OR

 What is meant by amplification ? Draw a simple circuit of *n-p-n* common emitter transistor amplifier.

 On the basis of band theory, distinguish between conductor, insulator and semi-conductor.  $\frac{1}{2}$  +  $\frac{1}{2}$  + 2 = 3

28. स्थिर वैद्युतिको के लिए गाऊस नियम का कथन लिखिए। चित्र बनाकर एक समान आवेशित अनन्त समतल चादर के कारण इसके नजदीक किसी बिन्दु पर विद्युत क्षेत्र के लिए व्यंजक व्यत्पन्न कोजिए।

दिए गये चित्र में, पृष्ठ से निर्गत विद्युत फ्लक्स का मान लिखिए :

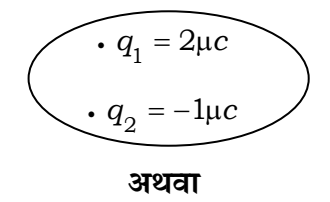

*SS—40—Phy.* **SS—580 SS—580 [** Turn over

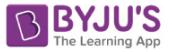

संधारित्र को परिभाषित कीजिए।

परिपथ चित्र बनाकर संधारित्रों के श्रेणी संयोजन में तुल्य धारिता का संबंध प्राप्त कीजिए। दिए गये परिपथ में वोल्टता  $V_1$ का मान लिखिए।

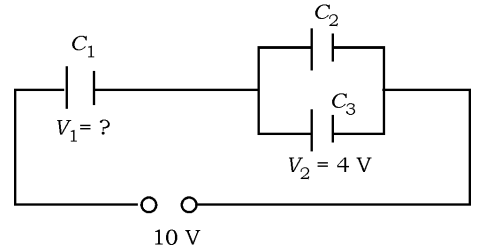

Write the statement of Gauss' law for electrostatics.

Draw a diagram and derive an expression for electric field due to a uniformly charged infinite plane sheet at a point near the sheet.

In the given diagram write the value of electric flux passing from the surface.

$$
\frac{q_1 = 2\mu c}{\mu_2 = -1\mu c}
$$
\n
$$
1 + \frac{1}{2} + 2 + \frac{1}{2} = 4
$$

Define capacitor.

Draw a circuit diagram and obtain a relation for equivalent capacitance in the series combination of capacitors. In given circuit diagram write the value of  $V<sub>1</sub>$ .

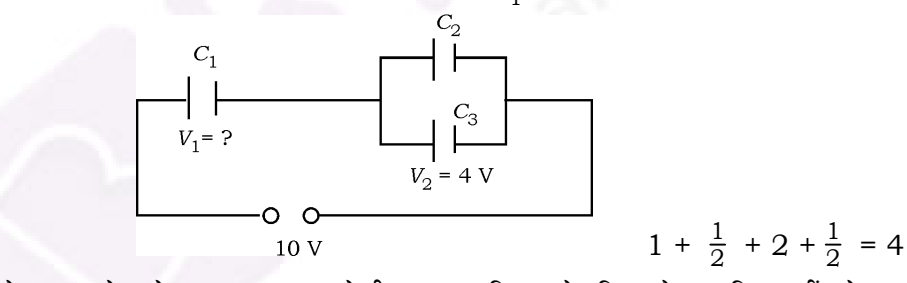

प्रत्यावर्ती वोल्टता स्रोत के साथ सम्बद्ध श्रेणी LCR परिपथ के लिए फेजर चित्र खींचते हुए 29. परिपथ की प्रतिबाधा का व्यंजक ज्ञात करें।

अथवा

प्रत्यावर्ती धारा जनित्र का चित्र बनाकर वर्णन कीजिए । प्रेरित विद्युत वाहक बल के तात्क्षणिक मान के व्यंजक की व्यत्पत्ति कीजिए।

Draw phasor diagram for a series LCR circuit with alternating voltage source, determine the expression for the impedance of the circuit.

 $1 + 3 = 4$ 

**OR** 

Draw a diagram of AC generator and describe it. Derive an expression for instantaneous value of induced emf.  $1 + 3 = 4$ 

 $SS-40$ -Phy.

$$
\boxed{\textbf{SS-580}}
$$

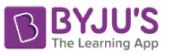

30. व्यतिकरण फ्रिंज प्रतिरूप उत्पन्न करने के लिये यंग द्वि-स्लिट प्रयोग का किरण चित्र बनाइये। प्रदीप्त फ्रिंजों के लिये फ्रिंज चौडाई का व्यंजक व्यत्पन्न कीजिए। यदि प्रदीप्त फ्रिंजों के लिये  $\rm \tilde{F}$ ां चौडाई 2 mm हो तो अदीप्त फ्रिंजों के लिए फ्रिंज चौडाई लिखिए। व्यतिकरण फ्रिंज प्रतिरूप का केन्द्रीय बिन्दु चमकीला होगा या काला ? स्पष्ट कीजिए।

## **+l…¥……**

अवतल दर्पण के लिये किरण चित्र बनाकर सिद्ध कीजिए कि दर्पण की फोकस दुरी उसकी वक्रता त्रिज्या की आधी होती है। अवतल दर्पण के लिये दर्पण समीकरण लिखिये। प्रकाश जब विरल से सघन माध्यम में प्रवेश करता है तो उसकी तरंगदैर्घ्य एवं आवृत्ति पर क्या प्रभाव पडता है ?

 To produce interference fringe pattern, draw a ray diagram of Young's double slit experiment. Derive an expression of fringe width for bright interference fringes. If fringe width for bright fringes is 2 mm, write the fringe width for dark fringes. Whether the centre point of interference fringe pattern is bright or dark ? Explain it. <sup>1</sup>  $\frac{1}{2}$  + 3 +  $\frac{1}{2}$  = 4

## OR

 Draw a ray diagram for a concave mirror and prove that focal length of the mirror is half of its radius of curvature. Write mirror equation for a concave mirror. When light enters from rare to denser media, what effect occurs on the values of wavelength and frequency of it ?

 $\frac{1}{2}$  $\frac{1}{2} + 2\frac{1}{2} + 1 = 4$ 

*SS—40—Phy.* **SS—580 SS—580 [** Turn over

$$
\fbox{SS-580}
$$